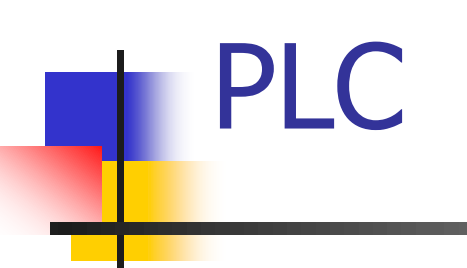

# LENGUAJE ST (Structured Text)

## Introducción

ST (Structured Text): 5to lenguaje definido en la norma IEC 61131-3

Lenguaje de texto de alto nivel, con sintaxis similar a la de PASCAL

Lenguaje pequeño

40 palabras reservadas

10 tipos de sentencias

Particularmente útil para cálculos aritméticos complejos

Existen menos implementaciones que LD, casi todas basadas en IEC 61131-3

## Estructura de programa ST

Programa ST es un archivo de texto

Consiste en un conjunto de sentencias

Cada sentencia contiene expresiones ST válidas

Una expresión ST resulta en un único resultado. Se compone de:

**Operandos** 

Operadores:

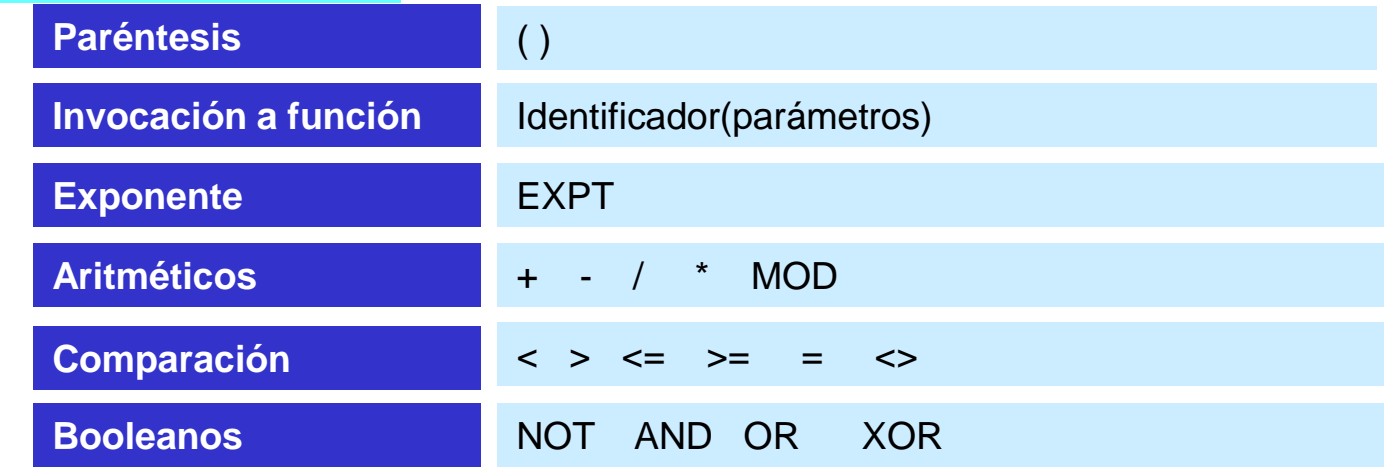

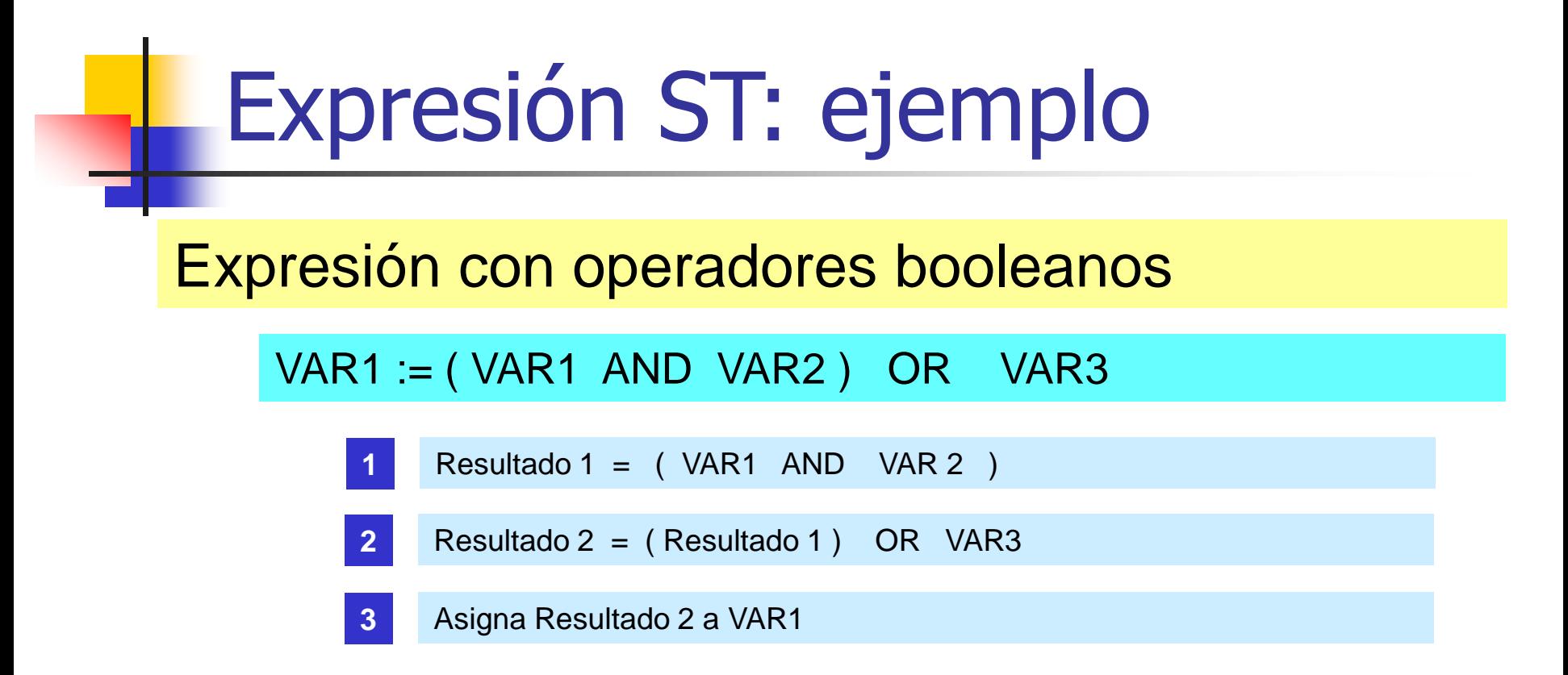

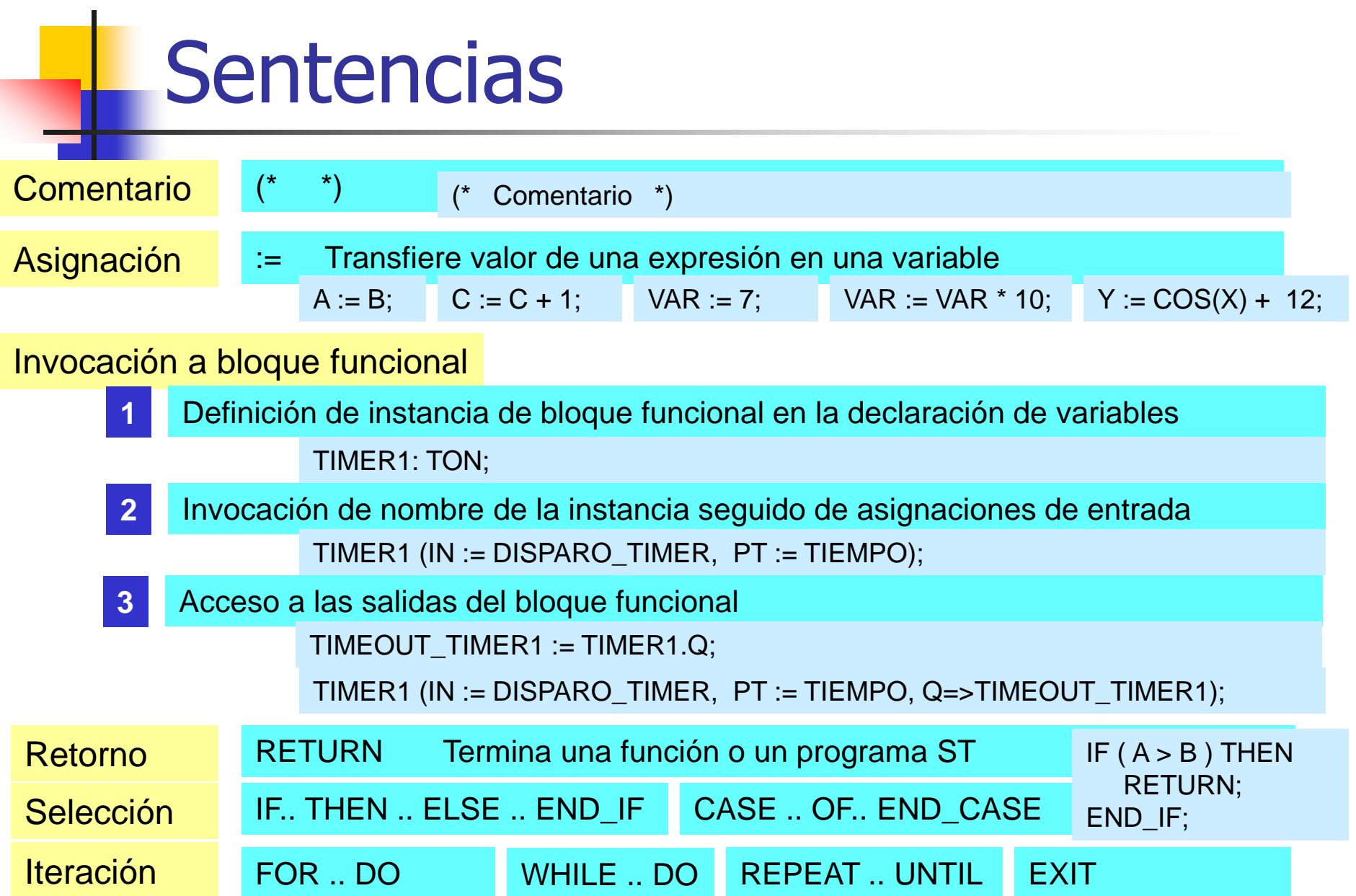

## Sentencias condicionales

IF: ejecución condicionada a resultado de expresión booleana

IF ( Expresión boolena 1 ) THEN

(\* Instrucciones si Expresión booleana 1 = TRUE \*)

ELSIF (Expresión booleana 2) THEN

(\* Instrucciones si Expresión booleana 2 = TRUE \*)

ELSE

END\_IF; (\* Instrucciones si no se cumple ninguno de los anteriores \*)

.......................................................................................................

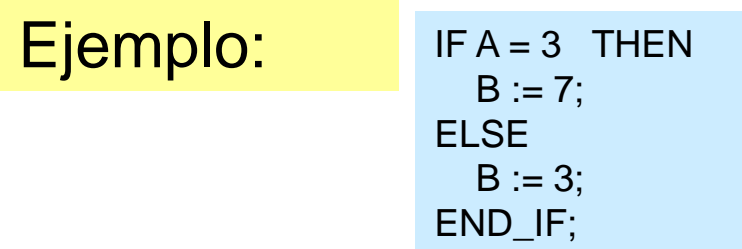

## Sentencias condicionales

### CASE: ejecución condicionada al valor de una variable

CASE <VAR> OF

```
<VALOR1>: (* Instrucción 1 *)
```

```
<VALOR3, VALOR4>: (* Instrucción 2 *)
```
<VALOR5 .. VALOR6>: (\* Instrucción 3 \*)

ELSE

END\_CASE; (\* Instrucciones si no se cumple ninguno de los anteriores \*)

.....................................................................................................

Ejemplo:

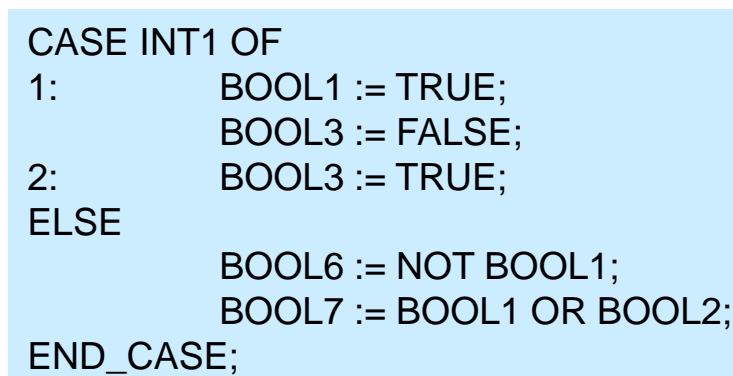

## Sentencias de iteración

### FOR: ejecuta instrucciones N veces

IVAR : INT ;

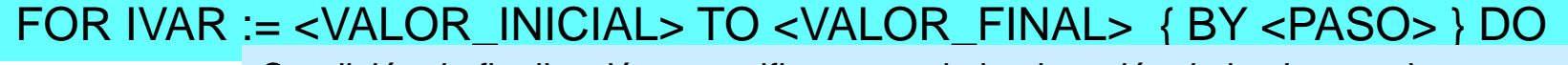

Condición de finalización se verifica antes de la ejecución de las Instrucciones

(\* Instrucciones que se ejecutan si IVAR < VALOR\_FINAL \*) Cada vez que se ejecutan las Instrucciones se incrementa IVAR por < PASO >

END\_FOR;

Ejemplo 1: FOR CONTADOR :=1 TO 5 BY 1 DO  $VAR1 := VAR1*2;$ END\_FOR;

Evitando bucles infinitos: VALOR\_FINAL debe estar en el rango de IVAR

```
Ejemplo 2: uso con EXIT FOR CONTADOR := 1 TO 5 BY 1 DO
                           VAR1 := VAR1*2;IF VAR1 > 5 THFN
                                   EXIT;
                           END_IF;
                   END_FOR;
```
## Sentencias de iteración

WHILE: ejecuta instrucciones si el resultado de una expresión booleana es TRUE

#### WHILE < Expresión booleana >

La expresión booleana se verifica antes de la ejecución de las Instrucciones

(\* Instrucciones que se ejecutan si la expresión booleana es TRUE \*) Las instrucciones no se ejecutan si la expresión booleana es FALSE en la primer iteración

### END\_WHILE;

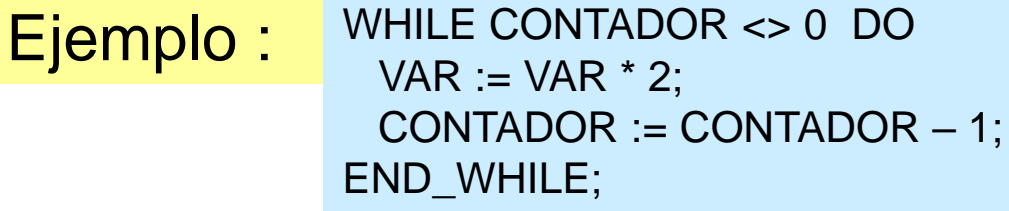

Evitando bucles infinitos: hay que asegurar que ocurra la condición de salida, por ejemplo con un contador auxiliar

## Sentencias de iteración

REPEAT: continúa la ejecución de instrucciones si el resultado de una expresión booleana es TRUE

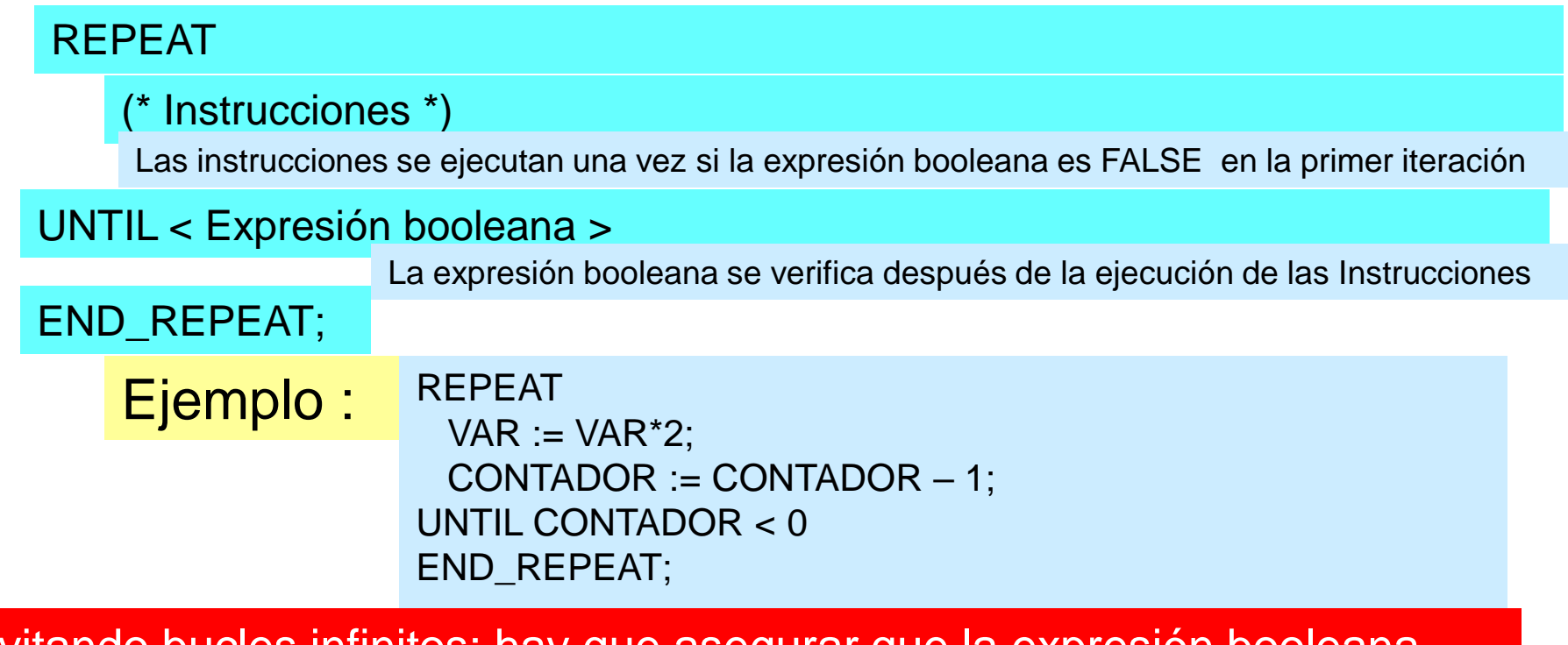

<u>'Evitando bucles infinitos: hay que asegurar que la expresión booleana</u> sea TRUE, por ejemplo con un contador auxiliar

## Ejemplo

Se desea escribir un programa que controle el encendido - apagado de una bomba.

La bomba será encendida si:

- 1) Se pulsa el botón de arranque.
- 2) La protección térmica está deshabilitada.
- 3) Está abierto el botón de emergencia.
- 4) Está abierto el botón de parada.
- Desde un tiempo T después del encendido, no puede haber ni sobre corriente ni baja corriente. Expresado de otra forma, desde un tiempo T después del arranque, la corriente I debe cumplir  $I_{\text{MIN}} < I < I_{\text{MAX}}$ siendo  $I_{MIN}$  e  $I_{MAX}$  límites prefijados.

## Ejemplo

El motor de la bomba se apagará si:

- 1) Se pulsa el botón de parada.
- 2) Se activa la protección térmica.
- 3) Se pulsa el botón de emergencia.
- 4) La corriente está fuera de los límites.

## Ejemplo ST - Versión 1

```
(* Declaración de Variables *)
```
…

VAR

ESTADO\_OFF :BOOL := TRUE; ESTADO\_ARRANQUE: BOOL; ESTADO\_ON: BOOL;

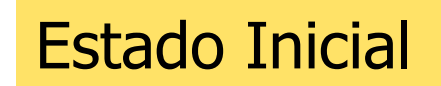

END\_IF;

```
TIMER_BOMBA(IN:=BOMBA_ON , PT:= TIEMPO_ARRANQUE, Q=> SALIDA_TIMER);
```
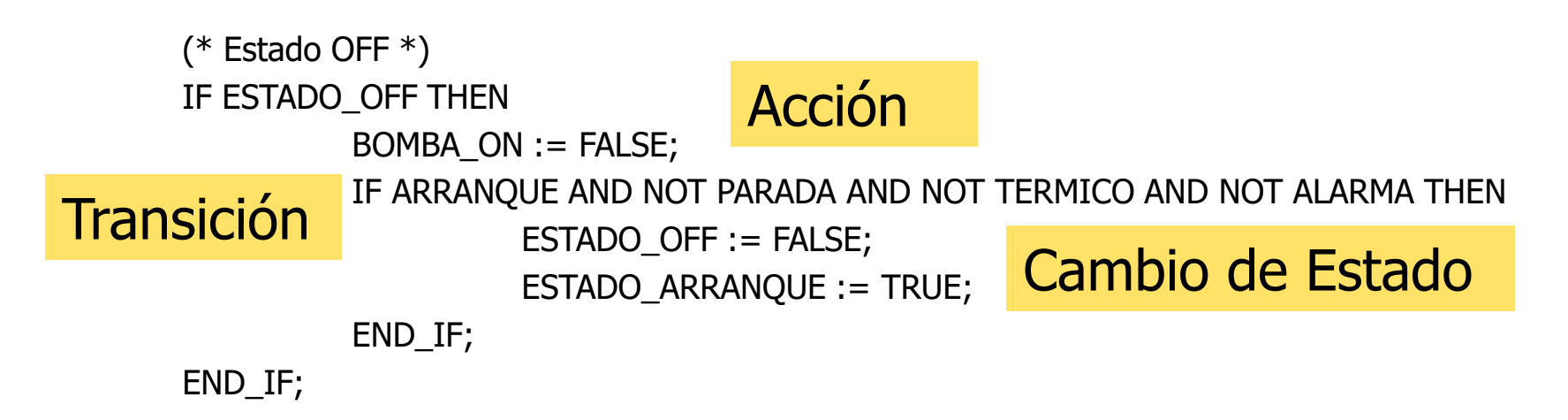

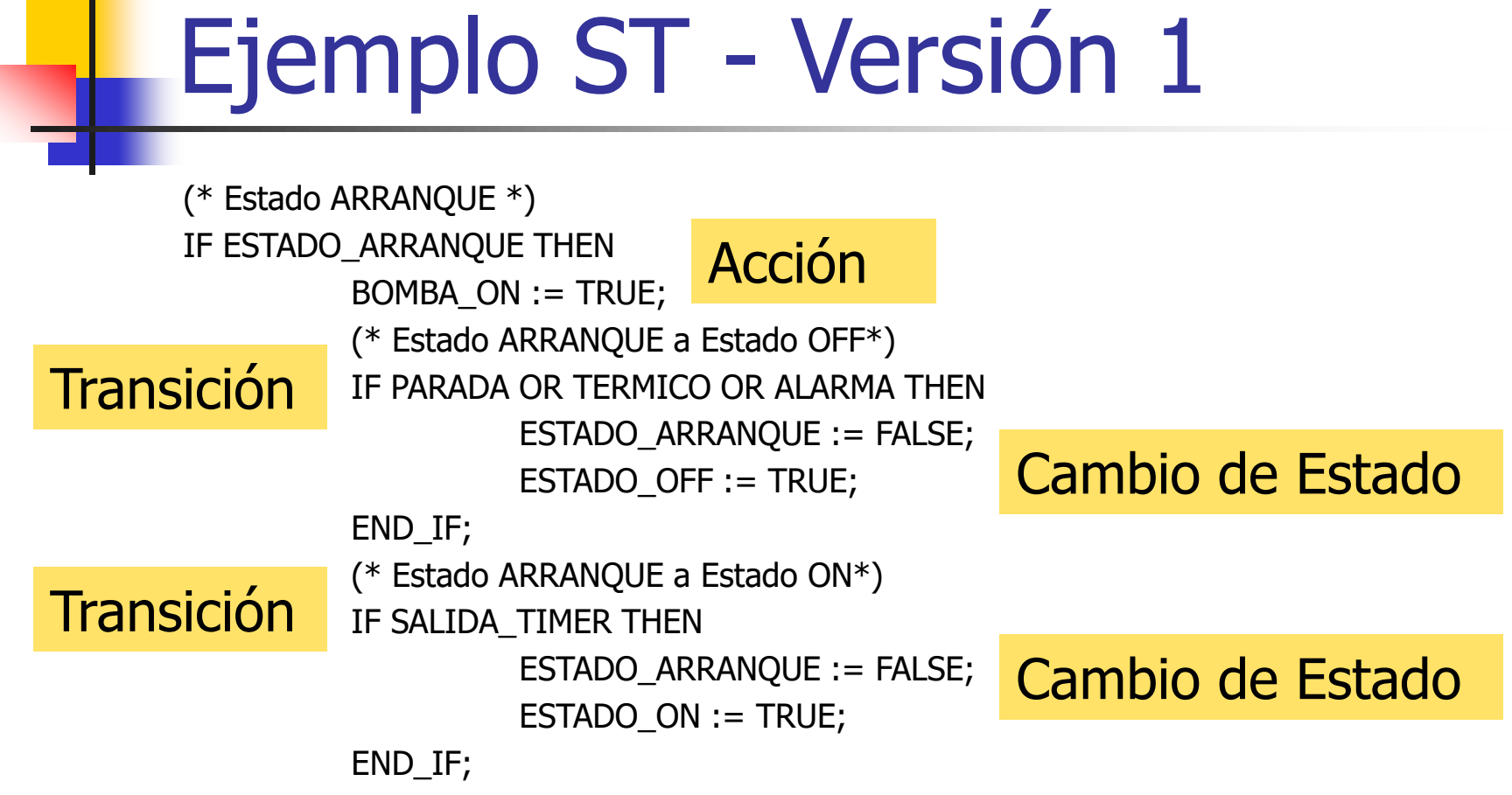

END\_IF;

## Ejemplo ST - Versión 1

(\* Estado ON \*) IF ESTADO\_ON THEN ERROR := (CORRIENTE > CORRIENTE\_MAX) OR (CORRIENTE < CORRIENTE\_MIN); IF PARADA OR TERMICO OR ALARMA OR ERROR THEN ESTADO\_ON := FALSE; ESTADO\_OFF:= TRUE; END\_IF;

END\_IF;

Declaración de variables del programa:

VAR

DELAY: TIME  $:=$  T#5s;

TIMER1: TON;

ESTADO APAGADO: BOOL:=TRUE; Estado Inicial

ESTADO\_TRANSITORIO: BOOL;

ESTADO\_ENCENDIDO: BOOL;

TIMEOUT\_TIMER1: BOOL;

CORRIENTE MAX: INT := 120;

CORRIENTE MIN: INT := 50;

END\_VAR

Declaración de variables globales:

VAR\_GLOBAL

ARRANQUE AT %IX4000.0 : BOOL; PARADA AT %IX4000.1 : BOOL; ALARMA AT %IX4000.2 : BOOL; TERMICO AT %IX4000.3 : BOOL;  $(* \ldots *)$ BOMBA ON AT %QX4000.0 : BOOL; CORRIENTE AT %IW0 : INT;

END\_VAR

TIMER1 (IN := ESTADO\_TRANSITORIO, PT := DELAY ); TIMEOUT TIMER1 := TIMER1.Q;

IF (ESTADO\_APAGADO AND ARRANQUE) THEN ESTADO\_TRANSITORIO := TRUE; BOMBA ON  $:=$  TRUE; ESTADO\_APAGADO := FALSE; ELSIF (ESTADO\_APAGADO AND (NOT ARRANQUE)) THEN BOMBA ON := FALSE;

ELSIF (ESTADO\_TRANSITORIO AND (TERMICO OR ALARMA OR PARADA)) THEN

ESTADO\_TRANSITORIO := FALSE;

BOMBA\_ON := FALSE;

ESTADO\_APAGADO := TRUE;

ELSIF (ESTADO\_TRANSITORIO AND TIMEOUT\_TIMER1)

THEN

ESTADO\_TRANSITORIO := FALSE;

ESTADO\_ENCENDIDO := TRUE;

ELSIF (ESTADO\_ENCENDIDO AND (TERMICO OR ALARMA OR PARADA OR (CORRIENTE > CORRIENTE MAX) OR(CORRIENTE<CORRIENTE\_MIN)))

THEN

ESTADO\_ENCENDIDO := FALSE;

BOMBA ON  $:=$  FALSE;

ESTADO\_APAGADO := TRUE;

END\_IF;

(\* END\_IF termina sentencia IF para el diagrama de estados \*)

## Reset del PLC

- Reset ("Warm") apagar/encender el PLC o Online -> Reset
- Reset "Cold" situación posterior a la descarga inicial al PLC
- Reset "Original" borra el programa de usuario, lleva al PLC al estado original

## Variables Retentivas

### ■ VAR RETAIN ■ VAR PERSISTENT

- $x =$  valores mantenidos
- = valores reinicializados

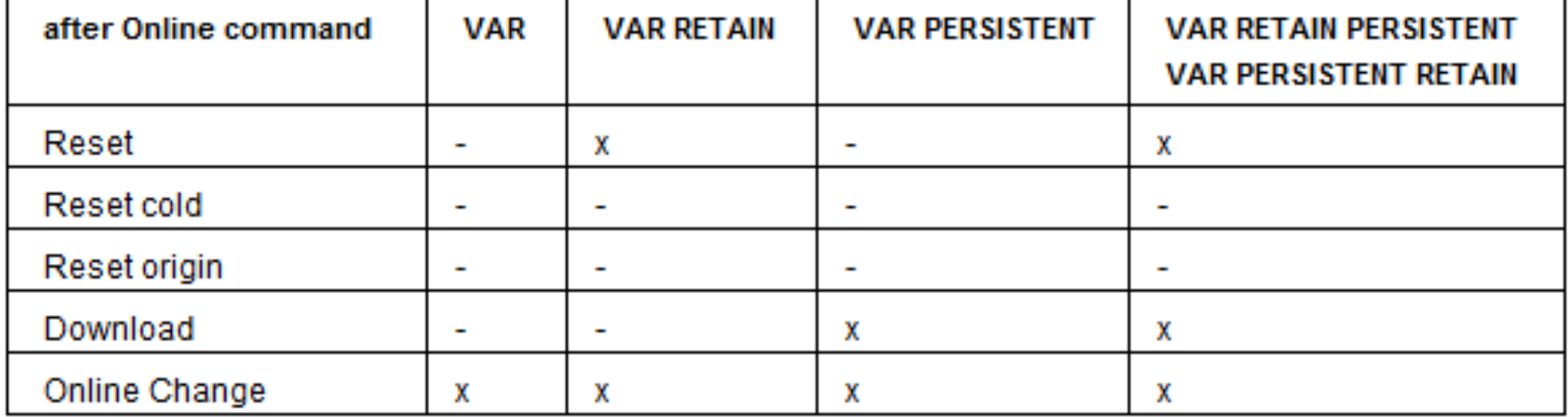

## Build-Download-Online

Archivos de código:

- Source: proyecto actual (\*.pro)
- Compile: compilado del último "build" (\*.ci)
- Download: información de la última carga al PLC (\*.ri)
- PLC: proyecto actualmente en el PLC (\*.prg)

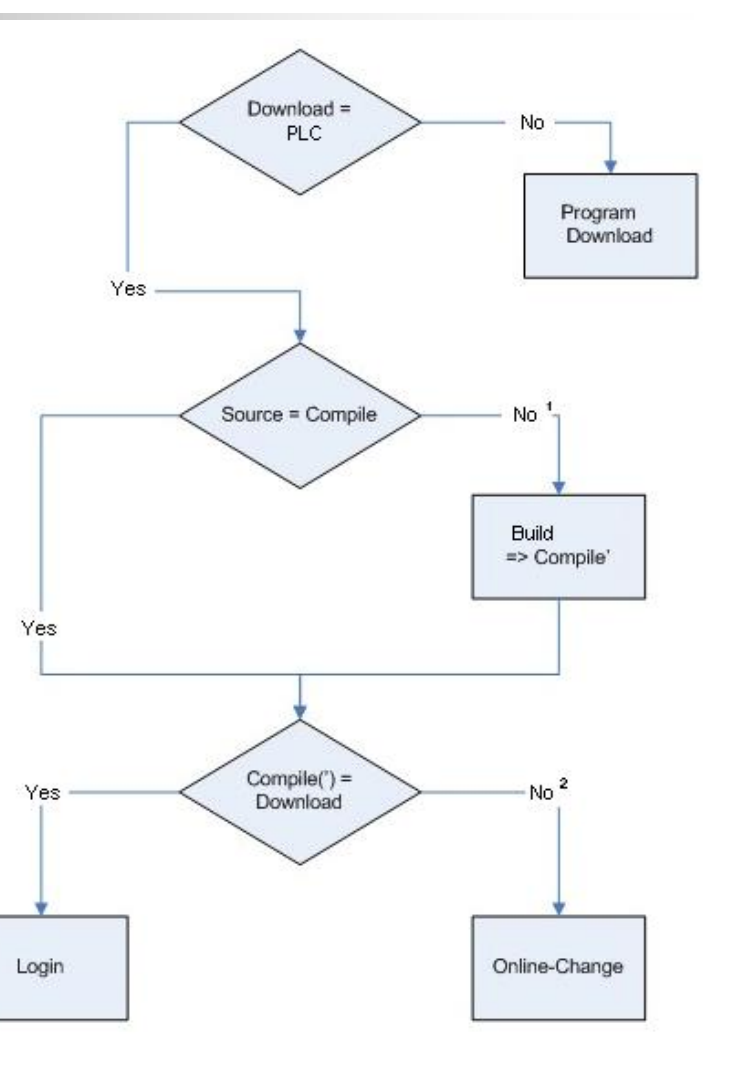

<sup>1</sup>: e.g. changed libraries

<sup>2</sup>: e.g. changed compiler version or changed program code